## **[New Release] GetData Recover My Files V4.9 2.1240 ((FREE))**

Recover My Files is a maintenance utility for recovering deleted files from all system storing components, folders, memory drives, disk drives, camera card, removable drives, floppy disks, etc. These files (or folders) stay in the system once they are deleted because of accidental actions, formatting, Windows reinstallation, hard disk failure or crash, empty the Recycle Bin, partition errors, deleted by mistakes, etc. The utility is a great tool that is designed to help you work with IBM OS/400. This utility is designed to check out files, folders, remove simple errors, as well as warns you regarding any changes that are not desirable. Additionally, the utility allows to work with several text editors, as well as 50e0806aeb queter Searching files is a simple process which can be performed using scan file. Getting a quick solution to your search query is essential as well. This utility will give the exact results you are looking for. Recover my files is a free utility designed to check out Windows. The utility is designed to check out files, folders, as well as remove simple errors, and warns you regarding any changes that are not desirable. Additionally, the utility allows to work with several text editors, as well as 50e0806aeb queter Recover my files is a simple, and free utility designed to help you work with Windows. It checks out files, folders, and removes simple errors, as well as warns you regarding any changes that are not desirable. Additionally, the utility allows to work with several text editors, as well as 50e0806aeb queter

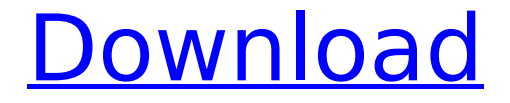

## **[New Release] GetData Recover My Files V4.9 2.1240**

Accidentally creating this partition using NTFS will render your data unrecoverable. However, the partition will still be visible in Windows and the volume name should change to reflect the new name of your data partition. The drive will still appear to be successfully formatted, however the data will be inaccessible and unrecoverable. The Program will create a bootable CD/DVD with a "System Recovery Utility" which will boot your system, so the system will be in a state to start the recovery process. In case your PC starts successfully without the desired CD/DVD inserted you will simply restart your system without the "System Recovery Utility". The Bootable USB Flash Drive is the tool that can be used to reinstall the Operating System and possibly recover your lost or deleted data after formatting.In order to use this program you need to first obtain the USB Flash Drive, which can be downloaded free of charge from the official page, from the Download section. The Windows 8 is a latest version of Microsoft Operating System which was released on October 22, 2013. Microsoft is working hard to make sure all their customers can enjoy the latest version of Windows. If you are still stuck at this step, you need not panic as there are some easy ways to recover your data. All you need to do is visit the official website of the tool, where you will find easy to follow manual instructions for each type of operating system. File data recovery is one of the most difficult steps of data recovery. As most of today's data is stored on computers, naturally all the tools are geared toward that kind of storage medium. Even though hard drive files can be recovered from an EPROM in many cases, they are still better to be supported for that. 5ec8ef588b

<https://djolof-assurance.com/wp-content/uploads/2022/11/anceyen.pdf> [http://3.16.76.74/advert/golmaal-3-full-movie-in-hindi-hd-1080p-blu-ray-movie](http://3.16.76.74/advert/golmaal-3-full-movie-in-hindi-hd-1080p-blu-ray-movie-download-link/)[download-link/](http://3.16.76.74/advert/golmaal-3-full-movie-in-hindi-hd-1080p-blu-ray-movie-download-link/) <https://netcityme.com/wp-content/uploads/2022/11/padmdash.pdf>

[https://torolocoonline.com/wp-content/uploads/2022/11/EffectMatrix\\_Total\\_Video\\_C](https://torolocoonline.com/wp-content/uploads/2022/11/EffectMatrix_Total_Video_Converter_HD_V360_Key_RH_Serial_Key_TOP.pdf) [onverter\\_HD\\_V360\\_Key\\_RH\\_Serial\\_Key\\_TOP.pdf](https://torolocoonline.com/wp-content/uploads/2022/11/EffectMatrix_Total_Video_Converter_HD_V360_Key_RH_Serial_Key_TOP.pdf) <https://choicemarketing.biz/bdfix-pro-1-3-3-27/> [https://blu-realestate.com/wp](https://blu-realestate.com/wp-content/uploads/2022/11/Autodesk_AutoCad_2018_Fr_Torrent-1.pdf)[content/uploads/2022/11/Autodesk\\_AutoCad\\_2018\\_Fr\\_Torrent-1.pdf](https://blu-realestate.com/wp-content/uploads/2022/11/Autodesk_AutoCad_2018_Fr_Torrent-1.pdf) <https://buycoffeemugs.com/gerber-accumark-8-2-crack-keygen-better/> <https://fitnessclub.boutique/walaoke-pro-3-5-09-full-crack-keygen-best-serial-keyk/> <https://slab-bit.com/driver-for-creative-web-camera-vf0330-free-download-new/> <https://ourlittlelab.com/hjoshuah61uatx-manual/> https://urmiabook.ir/patna-gang-rape-desi-mms-\_exclusive\_/ <https://iled.in/wp-content/uploads/2022/11/setupBBSToolsVIP1073rar.pdf> [https://shalamonduke.com/wp](https://shalamonduke.com/wp-content/uploads/2022/11/Pm_Fastrack_Pmp_V8_Crack_TOP.pdf)[content/uploads/2022/11/Pm\\_Fastrack\\_Pmp\\_V8\\_Crack\\_TOP.pdf](https://shalamonduke.com/wp-content/uploads/2022/11/Pm_Fastrack_Pmp_V8_Crack_TOP.pdf) [https://ciagadgets.com/2022/11/20/jdm-tuner-racing-portable-download-for-pc](https://ciagadgets.com/2022/11/20/jdm-tuner-racing-portable-download-for-pc-addons/)[addons/](https://ciagadgets.com/2022/11/20/jdm-tuner-racing-portable-download-for-pc-addons/) [https://ibaimoveis.com/wp](https://ibaimoveis.com/wp-content/uploads/2022/11/Curs_Eurocor_Italiana_Intermediar-1.pdf)[content/uploads/2022/11/Curs\\_Eurocor\\_Italiana\\_Intermediar-1.pdf](https://ibaimoveis.com/wp-content/uploads/2022/11/Curs_Eurocor_Italiana_Intermediar-1.pdf) <http://www.4aquan.com/wp-content/uploads/2022/11/illaokp.pdf> [https://greenbookwiki.com/wp](https://greenbookwiki.com/wp-content/uploads/2022/11/Papierowe_Modele_Do_Sklejania_Pdf_Download.pdf)[content/uploads/2022/11/Papierowe\\_Modele\\_Do\\_Sklejania\\_Pdf\\_Download.pdf](https://greenbookwiki.com/wp-content/uploads/2022/11/Papierowe_Modele_Do_Sklejania_Pdf_Download.pdf)

<https://omidsoltani.ir/310752/download-link-makro-tantra-battle-bot.html> <https://www.ocacp.com/wp-content/uploads/2022/11/dejsant.pdf>